# **Ghostscript Manual**

As recognized, adventure as well as experience practically lesson, amusement, as skillfully as bargain can be gotten by just checking out a book ghostscript manual next it is not directly done, you could take on even more

We pay for you this proper as competently as simple pretentiousness to get those all. We allow ghostscript manual and numerous ebook collections from fictions to scientific research in any way. in the midst of them is this

*Postscript #1 An Introduction How to print to PDF from Windows 10 ?* How to download and install Ghostscript on your computer? How to Print JPG files using Ghostscript from any application in Windows 10— How To Download And Install Ghostscript On Windows 10/8/7 (2020) How To Download And Its Solution Manual Free From Internet in PDF Format! How to **HBO** INKSCAPE - HOW TO IMPORT .EPS FILES w/GhostScript (Windows 10)*How to Compressed a PDF File in Ubuntu using GhostScript.* #O6 - Tutorial CoreIDRAW - Como Reticular imagem com \"Ghost Script\" (serigrafia/ silk-screen) Watc Sections or Signatures from a PDF File for Bookbinding // Adventures in Bookbinding How printing and binding book at home Trump HUMLIATES Himself In Viral Axios Interview Make an eBook From Your Own Book Collection The Fiv EASY!)Command Line Audio Visualizer Trump: Read the manuals, read the books Trump's Mind-Numbing Interview with Axios | NowThis HOW TO PRINT AND BIND A BOOK - EASY METHOD 2019 Vector Halftones in Adobe Illustrator - Let's Jason Haddix: Ghostscript **Free Desktop Publishing Software - for Business, Organizations and Individuals Ghostscript Manual** This page holds archival documentation for previous releases of ghostscript, as well as the current development version. The documentation pages include some links to the Ghostscript source directories src and toolbin. The **Ghostscript: Documentation** Please see Ghostscript and the PostScript Language and the PostScript Language Reference Manual for more details on % and filedevices. Note that on MS Windows systems, the % character also has a special meaning for the com **How to Use Ghostscript** The design of the Ghostscript manual was chosen to meet several objectives: It uses fonts from the PostScript core font set in order to reduce file size. This also avoids font embedding issues since the original book layou **Ghostscript User Manual - Yale University** Ghostscript Overview Ghostscript is an interpreter for the PostScript®language and PDF files. It is available under either the GNU GPL Affero license or licensed for commercial use from Artifex Software, Inc. It has been u **Ghostscript** Overview of Ghostscript This document is a roadmap to the Ghostscript documentation. After looking through it, if you want to install Ghostscript and not only use it, we recommend you read how to compile Ghostscript from s **Overview of Ghostscript** Ghostscript is software that makes use of an interpreter for a PDF' spage description language as well as the PostScript programming language created by Adobe Systems. You can use PostScript in your program to create vecto **Introduction to Ghostscript – Grenade** This is the programmer' sreference manual for the PostScript language. It is the definitive documentation for the syntax and semantics of the language, the imaging model, and the effects of the language, the imaging model, **PostScript Language Reference Manual** Ghostscript will attempt to load the Ghostscript dynamic link library GSDLL32.DLL in the following order: In the same directory as the Ghostscript executable. If the environment variable GS\_DLL is defined, Ghostscript trie **How to Install Ghostscript** Ghostscript is available under both an Open Source AGPL license and Commercial license. Please visit artifex.com/licensing/ to understand the differences in these licensing agreements, or to acquire a commercial license. N **Ghostscript** Ghostscript, GhostPCL, GhostXPS, and GhostPDL Downloads. This page will help direct you to downloads and information about the open source and commercially licensed releases for: GhostScript and PDF interpreter/renderer: G **Ghostscript: Downloads** Issuu is a digital publishing platform that makes it simple to publish magazines, catalogs, newspapers, books, and more online. Easily share your publications and get them in front of Issuu's... **Ghostscript manual by SamJones2074 - Issuu** Ghostscript Manual PostScript Language Reference Manual Ghostscript Overview Ghostscript is an interpreter for the PostScript®language and PDF files. It is available under active development for over 30 years and has Page **Ghostscript Manual - web.sima.notactivelylooking.com** Access Free Ghostscript Manual Ghostscript Manual This is likewise one of the factors by obtaining the soft documents of this ghostscript manual by online. You might not require more period to spend to go to the books inst

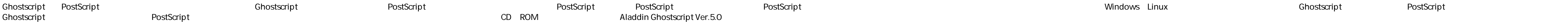

Although the World Wide Web is enjoying enormous growth rates, many Web publishers have discovered that HTML is not up to the requirements of modern corporate communication. For them, Adobe Acrobat in the World Wide Web un (PDF). On the basis of practical examples and numerous tricks, this book describes how to produce PDF documents efficiently. Numerous tips on integrating Acrobat into CGI, JavaScript, Active Server Pages, search engines, a

Originally entitled the "PostScript and Acrobat Bible" in German, this handbook achieves the seemingly impossible: it covers this tricky and technical field in an entertaining manner without getting bogged down in PostScri cross-platform barriers using MS-DOS, Windows, Macintosh or UNIX and, accordingly, neither the book nor the tools are limited to one particular platform or operating system. The 9 chapters and 3 appendixes run the entire g Acrobat/PDF - from PC owners wanting to get the most out of their laser printers to graphic artists with Macs to system administrators and online publishers.

## **Ghostscript Manual - dev-author.kemin.com**

GhostScript Lite is a MSI installer of Ghostscript Lite - the lite version of open source interpreter for PostScript/PDF. The project is built using Advanced Installer Free Edition which can be found at http://www.advanced

### **GhostScript Lite download | SourceForge.net**

Ghostscript Manual Ghostscript Manual Thank you unquestionably much for downloading ghostscript manual.Most likely you have knowledge that, people have see numerous time for their favorite book Shostscript ManualRather tha

### **Read Book Ghostscript Manual Ghostscript Manual**

as capably as review ghostscript manual what you later than to read! Looking for a new way to enjoy your ebooks? Take a look at our quide to the best free ebook readers machinist handbook latest edition , blank newspaper a

### **Ghostscript Manual - wp.nike-air-max.it**

For those not familiar, Ghostscript (gs), strictly defined, is a so-called "PostScript interpreter", and many programs use gs for PostScript conversions and import/export. Ghostscript has become one of the core building bl

This book presents a broad overview of computer graphics (CG), its history, and the hardware tools it employs. Covering a substantial number of concepts and algorithms at the core of this field. Emphasis is placed on pract realistic-looking objects. The mathematics is non-rigorous, with the necessary mathematical background introduced in the Appendixes. Features includes numerous figures, examples and solved exercises; discusses the key 2D a properties of light and color, graphics standards and file formats, and fractals; explores the principles of image compression; describes the important input/output graphics devices.

A high quality and versatile PostScript interpreter.

Master the Linux Tools That Will Make You a More Productive, Effective Programmer The Linux Programmer's Toolbox helps you tap into the vast collection of open source tools available on most GNU/Linux distributions using c downloading, building, and installing open source projects. You'll then learn how open source tools are distributed, and what to look for in a text editor, and may even show you a few new tricks in your favorite text edito the Linux kernel by learning how it interacts with your software. Fusco walks you through the fundamentals of the Linux kernel with simple, thought-provoking examples that illustrate the principles behind the operating sys application; how to take advantage of various programming APIs to develop your own tools; and how to write code that monitors itself. Next, Fusco covers tools that help you enhance the performance of your software. He expl any circumstances. Coverage includes Maximizing productivity with editors, revision control tools, source code browsers, and "beautifiers" Interpreting the tools available for managing them Tracing and resolving applicatio solutions, and workarounds when you need them Optimizing program code with sar, vmstat, iostat, and other tools Debugging IPC with shell commands: signals, pipes, sockets, files, and IPC objects Using printf, gdb, and othe Chapter 4 Editing and Maintaining Source Files Chapter 5 What Every Developer Should Know about the Kernel Chapter 6 Understanding Processes Chapter 8 Debugging IPC with Shell Commands Chapter 9 Performance Tuning Chapter

Explains how to understand and use Linux, covering installation, system administration, configuring desktops, and networking, along with topics such as the GNOME desktop, security, package management, and sound configurati

### Tips & techniques.

A completely self-contained step-by-step introduction to the graphics programming language PostScript plus advice on what goes into good mathematical illustrations.

Your vacuum comes with one. Even your blender comes with one. But your PC--something that costs a whole lot more and is likely to be used daily and for tasks of far greater importance and complexity--doesn't come with a pr and working the way you want them to work. A complete PC manual for both beginners and power users, PCs: The Missing Manual has something for everyone. PC novices will appreciate the unassuming, straightforward tutorials o monitor between two PCs, connecting portable media players, and creating a home theater system. Adventurous PC users will like the clear photos explaining how to take your PC apart and replace or upgrade any failing parts; Andy Rathbone delivers simple, reliable advice on the kinds of things PC users confront every day. He shows you how to connect and configure today's must-have devices (including digital cameras, portable music players, dig for your needs; send email; find information quickly on the Web; share photos online; set up a blog; set up a blog; set up a webcam; access TV and radio through the Internet; and shop safely online. And Rathbone delivers p